# GSM 908/GSM 909 DUAL/GSM 909 DUAL S **AT Command Reference**

#### **References**

[1] GSM 07.05 "Use of Data Terminal Equipment - Data Circuit terminating Equipment (DTE-DCE) interface for Short Message Service (SMS) and Cell Broadcast Service (CBS) [2] GSM 07.07 "AT command set for GSM Mobile Equipment (ME) [3] ITU-T V25ter "Serial asynchronous automatic dialling and control"

#### **Contents**

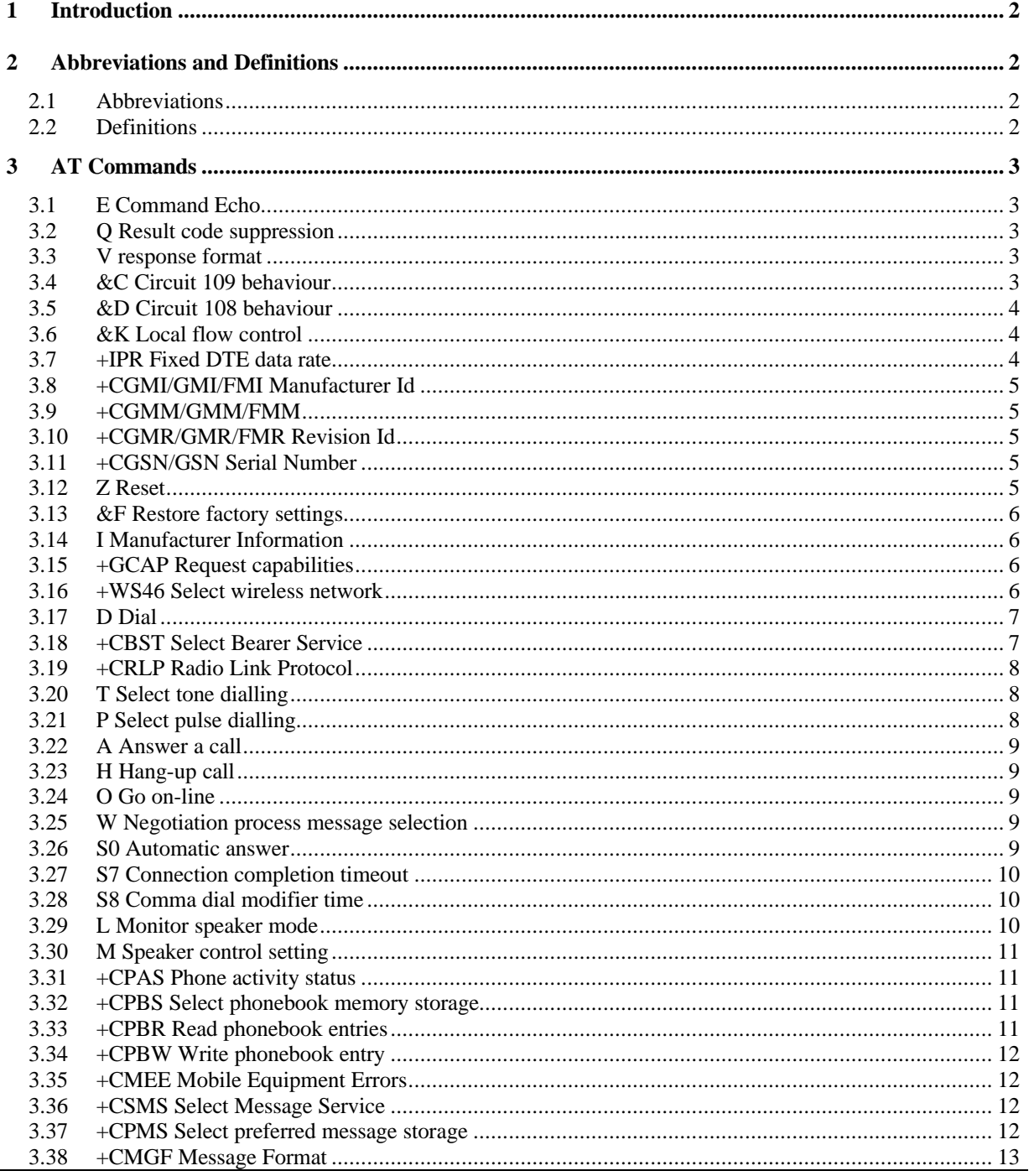

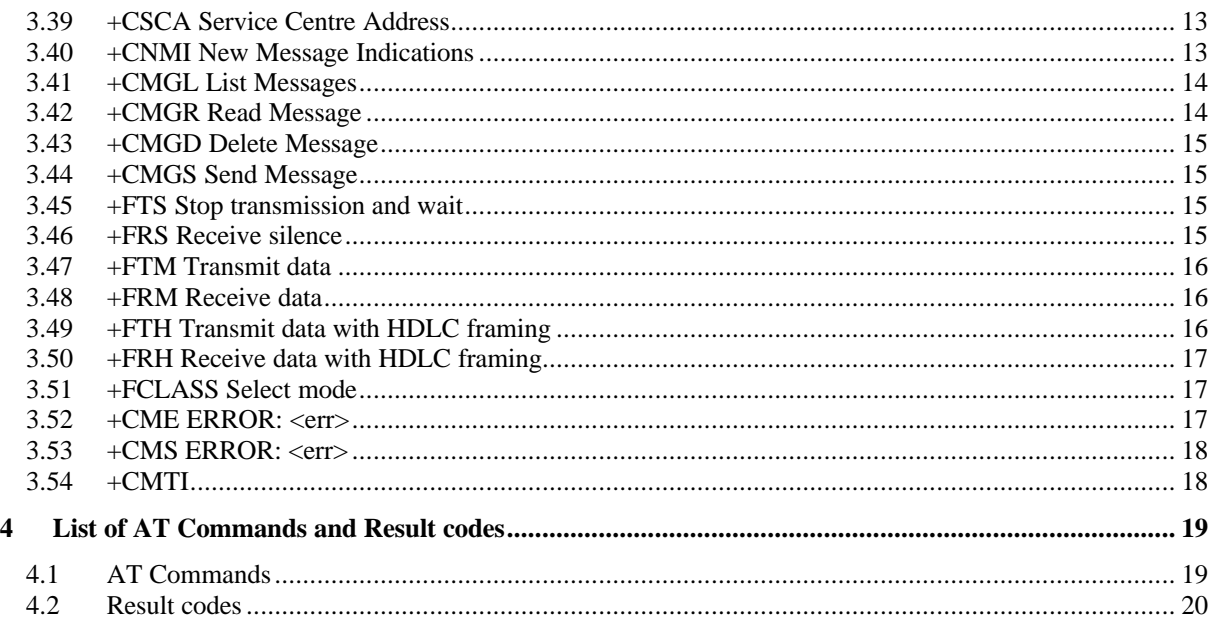

# **1 Introduction**

This reference describes the AT commands supported by the GSM 908/GSM 909 DUAL and GSM 909 DUAL S. Each supported AT command is described in detail with supported parameters.

# **2 Abbreviations and Definitions**

### **2.1 Abbreviations**

- DCE Data Circuit terminating Equipment
- DTE Data Terminating Equipment
- SIM Subscriber Identity Module
- ITU-T International Telecommunications Union Telecommunications Standardization Sector
- TIA Telecommunications Industry Association
- ETSI European Telecommunications Standards Institute<br>ME Mobile Equipment
- ME Mobile Equipment<br>RLP Radio Link Protoco
- Radio Link Protocol
- SM Short Message
- AT Attention; this two-character abbreviation is always used to start a command line to be sent from the DTE to DCE

## **2.2 Definitions**

- <CR> Carriage return character
- <LF> Line feed character
- <...> Name enclosed in angle brackets is a syntactical element. Brackets themselves do not appear in the command line
- [...] Optional subparameter of a command or an optional part of DCE information. Brackets themselves do not appear in the command line

# **3 AT Commands**

### **3.1 E Command Echo**

Syntax:

E[<value>]

Supported values:

<value>

0 Commands are not echoed 1 Commands are echoed (default)

## **3.2 Q Result code suppression**

Syntax:

Q[<value>]

Supported values:

<value>

- 0 Result codes are transmitted (default)
- 1 Result codes are suppressed and not transmitted

### **3.3 V response format**

Determines whether the resultcodes should be returned in numerical or verbose form.

Syntax:

V[<value>]

Supported values:

<value>

- 0 Returns the code in numerical form
- 1 Returns the code in verbose form (default)

## **3.4 &C Circuit 109 behaviour**

Determines how ITU-T V.24 circuit 109 (Received line signal detector, CD) relates to the detection of received line signal from remote end.

Syntax:

&C[<value>]

Supported values:

<value>

```
0 Circuit 109 always ON
```
1 Circuit 109 operation relates to detection of received signal. (default)

### **3.5 &D Circuit 108 behaviour**

Determines how DCE responds when ITU-T V.24 circuit 108 (Data Terminal Ready, DTR) changes from the ON to OFF condition during online data state.

Syntax:

&D[<value>]

Supported values:

<value>

- 0 DTR is ignored
- 1 Go to command mode
- 2 Hang up and go to command mode (default)

### **3.6 &K Local flow control**

Selects the local flow control method.

Syntax:

```
&K[<value>]
```
Supported values:

<value>

```
0 Flow control disabled
```
3 RTS/CTS (hardware) flow control is enabled (default)

### **3.7 +IPR Fixed DTE data rate**

Specifies the transmission speed at which the DCE will accept commands.

Syntax:

+IPR=<rate>

Supported values:

<rate>

 Automatic rate detection (default) 600 bit/s 1200 bit/s 2400 bit/s 4800 bit/s 9600 bit/s 19200 bit/s

## **3.8 +CGMI/GMI/FMI Manufacturer Id**

Returns manufacturer identification.

Syntax:

+CGMI or  $+$ GMI or +FMI

## **3.9 +CGMM/GMM/FMM**

Returns model identification.

Syntax:

+CGMM or +GMM or +FMM

## **3.10 +CGMR/GMR/FMR Revision Id**

Returns revision identification in format X.Y.Z, e.g. 1.0.2.

Syntax:

+CGMR or +GMR or +FMR

## **3.11 +CGSN/GSN Serial Number**

Returns serial number, e.g.: 0045036700152000.

Syntax:

+CGSN or  $+GSN$ 

## **3.12 Z Reset**

Resets the DCE and returns to default (factory) settings.

Syntax:

Z

## **3.13 &F Restore factory settings**

Restores DCE factory settings.

Syntax:

&F

## **3.14 I Manufacturer Information**

The I<n> command returns information about the modem. The implementation of this command is manufacturer specific.

Syntax:

 $I < n >$ 

Supported values:

 $\langle n \rangle$ 

9 Returns Plug and Play Id character string

## **3.15 +GCAP Request capabilities**

Returns a complete list of capabilities, in this case +FCLASS, +CGSM.

Syntax:

+GCAP

### **3.16 +WS46 Select wireless network**

Selects wireless network to operate with the DCE.

Syntax:

 $+WS46=[<sub>n</sub>]$ 

Supported values:

 $\langle n \rangle$ 

12 GSM digital cellular (default)

### **3.17 D Dial**

Dials the number specified in the dialling string.

Syntax:

 $D<sub>n</sub>$ 

Supported values:

 $\langle n \rangle$ 

1, 2, 3, 4, 5, 6, All digits specified may be used in the dialling string.

7, 8, 9, 0,\*, #, Note: When dialling string starts with international access code character "+" or "00" type of +, A, B, C address is set to 145 otherwise 129 (unknown).

Ignored values:

 $\langle n \rangle$ 

D

- Pause during dialling
- T Tone dialling
- P Pulse dialling
- ! Register recall
- W Wait for dial tone
- @ Wait for quiet answer
- ; Initiates a voice call
- I, i Override the CLIR suppression
- G, g Control the CUG service information

### **3.18 +CBST Select Bearer Service**

Selects the bearer service  $\langle$ name $\rangle$  with the data rate  $\langle$ speed $\rangle$ , and the connection element  $\langle$ ce $\rangle$  to be used when data calls are originated.

Syntax:

AT+CBST=[<speed>[,<name>[,<ce>]]]

Supported values:

<speed>

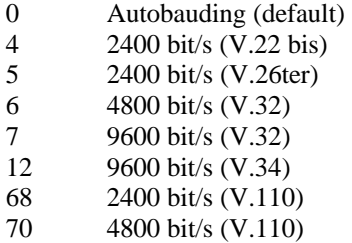

71 9600 bit/s (V.110)

<name>

0 Asynchronous modem (default)

 $<$ ce>

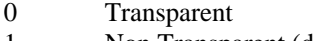

1 Non Transparent (default) 2 Both, Transparent preferred

3 Both, Non Transparent preferred

### **3.19 +CRLP Radio Link Protocol**

Sets Radio Link Parameters.

Syntax:

AT+CRLP=[<iws>[,<mws>[,<T1>[,<N2>]]]]

Supported values:

 $\langle$ iws $>$ 0-61 IWF to MS window size (default 61)  $<$ nws $>$ 0-61 MS to IWF window size (default 61)  $\langle T1 \rangle$ >380 Acknowledgement timer in ms (default 480) <N2> >0 Retransmission attempts (default 6)

## **3.20 T Select tone dialling**

Selects tone dialling. The command is ignored but added for compatibility.

Syntax:

T

### **3.21 P Select pulse dialling**

Selects pulse dialling. The command is ignored but added for compatibility.

Syntax:

P

### **3.22 A Answer a call**

Answers an incoming call.

Syntax:

A

## **3.23 H Hang-up call**

Hangs up the current call.

Syntax:

H[<value>]

<value>

0 Hang-up call, go "on-hook" (default).

## **3.24 O Go on-line**

Return from online command state to online data state.

Syntax:

O[<value>]

<value>

0 Return from online command state to online data state (default)

### **3.25 W Negotiation process message selection**

Determines which result codes that is used to describe the type of connection and protocol, etc., that resulted from handshaking and negotiation.

Syntax:

W[<value>]

<value>

- 0 CONNECT result code reports DTE speed
- 1 Hayes 4 line format CARRIER, PROTOCOL, COMPRESSION, DTE speed
- 2 CONNECT result code reports DCE speed (carrier rate) (default)
- 3 Hayes 4 line format CARRIER, PROTOCOL, COMPRESSION, DCE speed

#### **3.26 S0 Automatic answer**

This S parameter controls the automatic answering function in the DCE.

Syntax:

S0=[<value>]

<value>

```
0 Automatic answering is disabled (default)
```
1-255 Answer the call after the number of RINGs specified by <value>. Note: Disabled when no cable is connected.

### **3.27 S7 Connection completion timeout**

This S parameter specifies the amount of time, in seconds, that the DCE will wait for a carrier before disconnecting.

Syntax:

S7=[<value>]

<value>

1-255 Number of seconds in which a connection must be established or call will be disconnected. The command is supported but has no effect.

#### **3.28 S8 Comma dial modifier time**

This S parameter specifies the amount of time, in seconds, the DCE must pause when the "," dial modifier is used. Command is accepted for compatibility reasons, but has no effect.

Syntax:

S8=[<value>]

```
<value>
0-255 All values accepted, but no effect.
```
#### **3.29 L Monitor speaker mode**

Speaker volume setting. The command is accepted for compatibility reasons, but has no effect.

Syntax:

L[<value>]

<value>

0-3 All values accepted, but no effect.

#### **3.30 M Speaker control setting**

Speaker control setting. The command is accepted for compatibility reasons, but has no effect.

Syntax:

M[<value>]

<value>

0-3 All values accepted, but no effect.

#### **3.31 +CPAS Phone activity status**

Returns activity status <pas> of the mobile.

Syntax:

+CPAS

Supported values:

<pas>

0 Ready to accept commands

#### **3.32 +CPBS Select phonebook memory storage**

Selects phonebook memory storage that is used by phonebook commands.

Syntax:

+CPBS=<storage>

Supported values:

```
<storage>
"SM" SIM phonebook (default)
```
#### **3.33 +CPBR Read phonebook entries**

Reads phonebook entries in the number range specified in the command.

Syntax:

+CPBR=<index1>[,<index2>]

The  $\langle$ index1>,  $\langle$ index2> are integer type values in the range of location numbers in phonebook memory.

#### **3.34 +CPBW Write phonebook entry**

Writes phonebook entry in location number  $\langle$  index $\rangle$  in the current phonebook memory.

Syntax:

```
+CPBW=[<index>][,<number>[,<type>[,<text>]]]
```
Supported values:

<index> integer type values in the range of location numbers of phonebook memory

 $\langle$  -string type phone number of format  $\langle$  type $\rangle$ 

<type> type of address octet in integer format. Default 145 when dialling starts with "+", otherwise 129 <text> string type field

#### **3.35 +CMEE Mobile Equipment Errors**

This command enables or disables report of Mobile Equipment errors.

Syntax:

 $+$ CMEE=[<n>]

Supported values:

 $\langle n \rangle$ 

- 0 Disable, no ME errors are shown
- 1 Enable, ME errors are shown in numeric form (default)
- 2 Verbose mode

#### **3.36 +CSMS Select Message Service**

Selects messaging service  $\le$  service  $\ge$ . It returns types of messages supported by the ME.

Syntax:

+CSMS=<service>

Supported values:

<service> 0 GSM 03.40 and 03.41

## **3.37 +CPMS Select preferred message storage**

This command selects the preferred message storage for reading and deletion of SMS messages.

```
Syntax:
+CPMS=<mem1>[,<mem2>[,<mem3>]]
Supported values:
<mem1>"SM" SIM message storage
<mem2"SM" SIM message storage
\leqmem3\geq"SM" SIM message storage
```
#### **3.38 +CMGF Message Format**

Set command selects the message format.

Syntax: +CMGF=<mode>

Supported values:

<mode> 0 PDU mode

### **3.39 +CSCA Service Centre Address**

Set command updates the service centre address, through which mobile originated SMS are sent.

```
Syntax:
+CSCA=<sca>,[<tosca>]
```
Supported values:

Please refer to GSM 07.05 [1] for detailed description of parameters.

## **3.40 +CNMI New Message Indications**

Set command selects the procedure, how receiving of new messages from the network is indicated to the DTE when DTE is active.

Syntax:

```
+CNMI=[<mode>[,<mt>[,<br/><br/>str>[,<ds>[,<br/><ds>[,<br/><br/>the l]]]]
```
Supported values:

<mode>

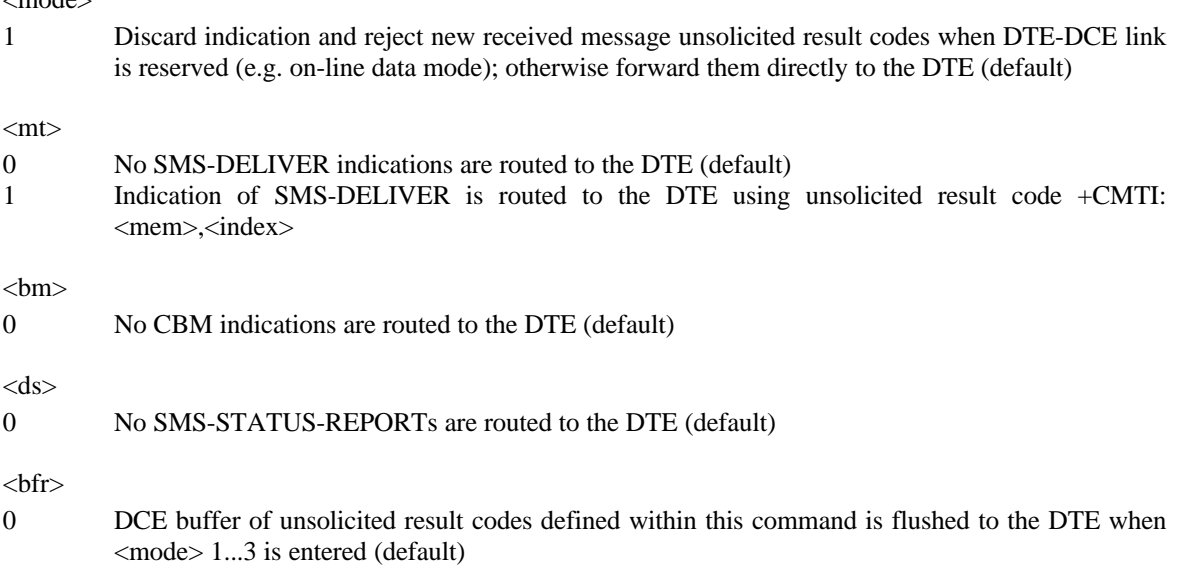

1 DCE buffer of unsolicited result codes defined within this command is cleared when  $\langle$ mode $\rangle$  1...3 is entered.

### **3.41 +CMGL List Messages**

Command returns messages with status value <stat> from preferred message storage <mem1> to the DTE.

Syntax:

+CMGL[=<stat>]

Supported values:

 $<$ stat $>$ 

- 0 received unread message (default) 1 received read message
- 2 stored unsent message
- 3 stored sent message
- 4 all messages

#### **3.42 +CMGR Read Message**

Command returns messages with location value <index> from preferred message storage <mem1> to the DTE.

Syntax:

+CMGR=<index>

Supported values:

<index> integer type; value in the range of location numbers supported by the associated memory

#### **3.43 +CMGD Delete Message**

Command deletes message with location value <index> from preferred message storage <mem1>.

Syntax:

+CMGD=<index>

Supported values:

 $\langle$ index $>$ integer type; value in the range of location numbers supported by the associated memory

#### **3.44 +CMGS Send Message**

Command sends message from the DTE to the network.

Syntax:

+CMGS=<length><CR>*PDU is given*<ctrl-Z/ESC>

Supported values:

Please refer to GSM 07.05 [1] for detailed description of parameters.

### **3.45 +FTS Stop transmission and wait**

Causes the DCE to stop any transmission. The DCE then waits for the specified amount of time, and then sends the OK result code to the DTE.

Syntax:

 $+FTS=<sub>n></sub>$ 

Supported values:

 $\langle n \rangle$ 

0-255 Wait for <n> \* 10 ms before responding with OK

#### **3.46 +FRS Receive silence**

Causes the DCE to listen, and to report back to the DTE with an OK result code when silence has been present on the line after the specified amount of time.

Syntax:

 $+FRS =$ 

Supported values:

 $\langle n \rangle$ 

0-255 Silence for  $\langle n \rangle$  \* 10 ms before responding with OK

#### **3.47 +FTM Transmit data**

Causes the DCE to transmit data using the modulation selected in  $\langle \text{mod} \rangle$ .

Syntax:

+FTM=<mod>

Supported values:

<mod>

- 24 V.27ter 2400 bit/s<br>48 V.27ter 4800 bit/s 48 V.27ter 4800 bit/s 72 V.29 7200 bit/s
- 96 V.29 9600 bit/s

### **3.48 +FRM Receive data**

Causes the DCE to enter receive mode using the modulation selected in <mod>.

Syntax: +FRM=<mod>

Supported values:

<mod>

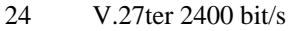

- 48 V.27ter 4800 bit/s<br>72 V.29 7200 bit/s
- 72 V.29 7200 bit/s
- 96 V.29 9600 bit/s

#### **3.49 +FTH Transmit data with HDLC framing**

Causes the DCE to transmit data using the modulation selected in <mod>.

Syntax:

+FTH=<mod>

Supported values:

<mod>

3 V.21 300 bit/s

### **3.50 +FRH Receive data with HDLC framing**

Causes the DCE to enter receive mode using the modulation selected in <mod>.

Syntax:

+FRH=<mod>

Supported values:

<mod> 3 V.21 300 bit/s

### **3.51 +FCLASS Select mode**

Command puts the DCE into a particular mode of operation (data, fax etc.).

Syntax:

+FCLASS=<n>

Supported values:

 $\langle n \rangle$ 

```
0 Data
1 Fax class 1 (TIA-578-A)
```
### **3.52 +CME ERROR: <err>**

This message indicates an error related to the mobile equipment or network.

Supported values:

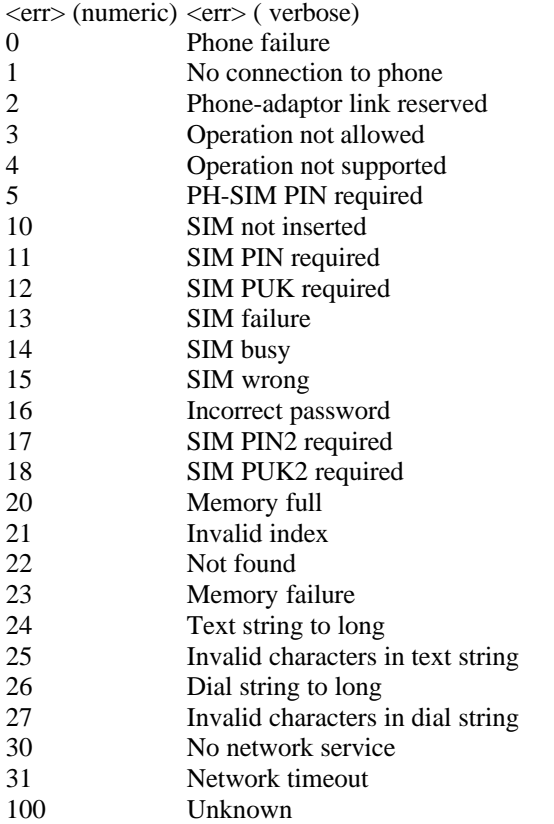

## **3.53 +CMS ERROR: <err>**

This message indicates an error related to the mobile equipment or network in connection with SMS commands.

Supported values:

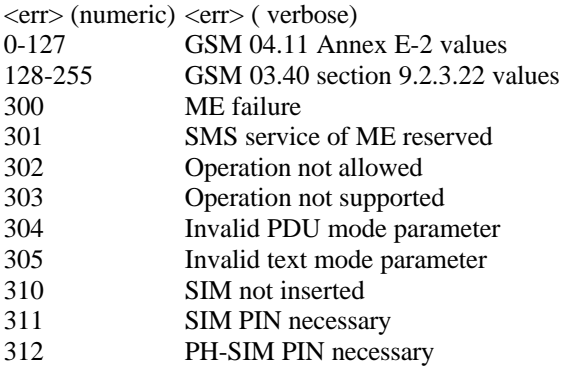

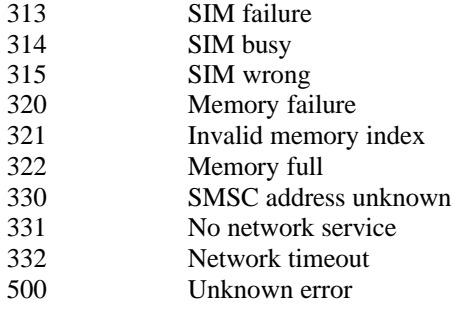

## **3.54 +CMTI**

SMS deliver indicated by <mem> and <index>.

+CMTI: <mem>,<index>

# **4 List of AT Commands and Result codes**

## **4.1 AT Commands**

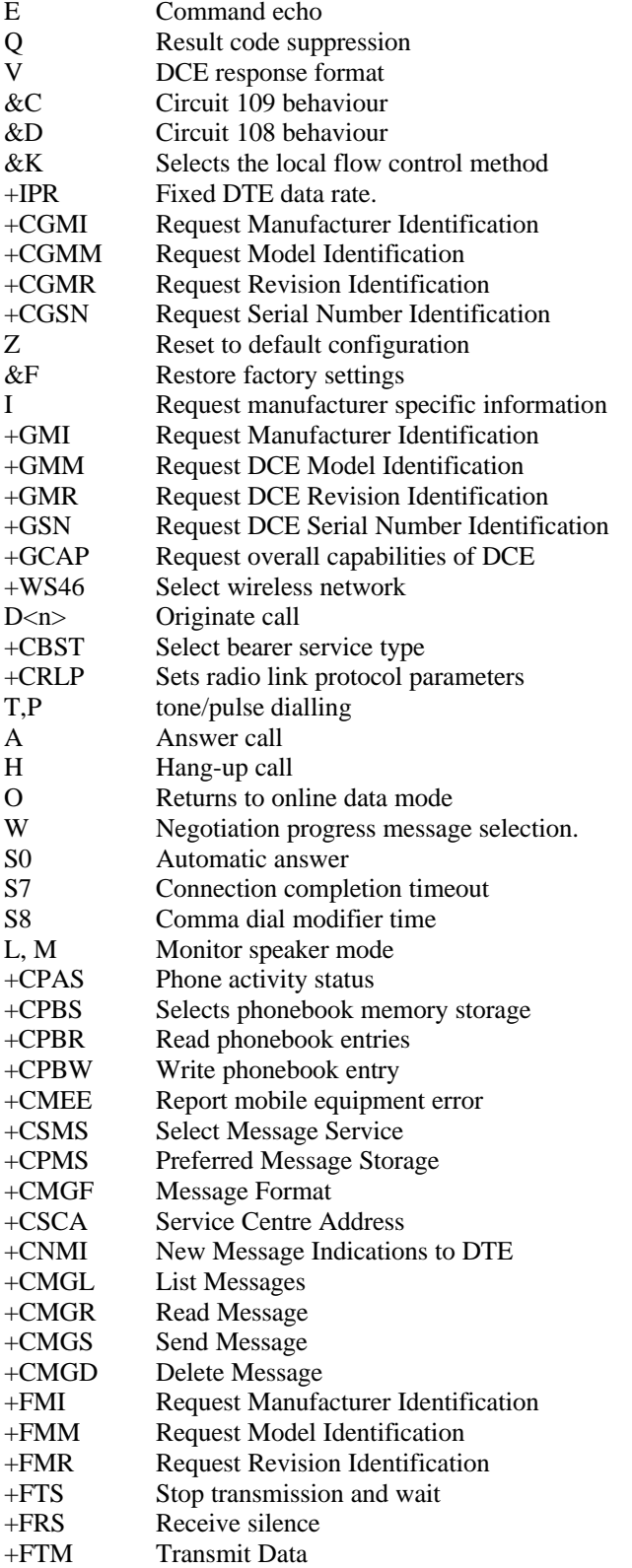

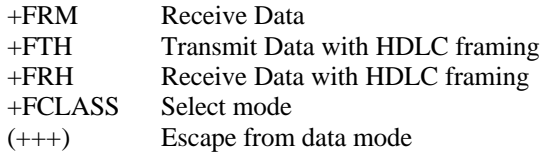

## **4.2 Result codes**

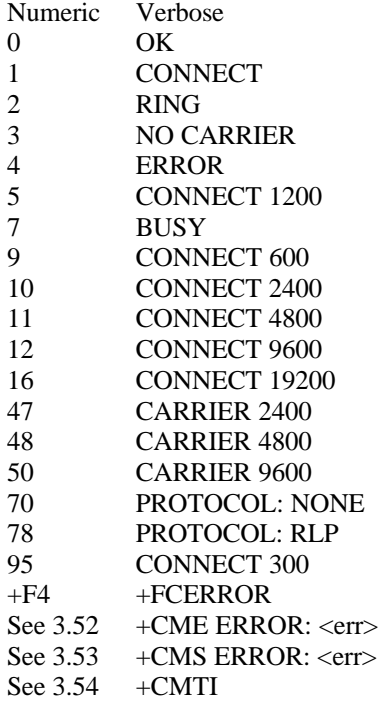